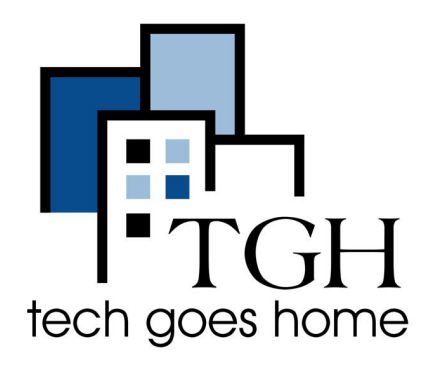

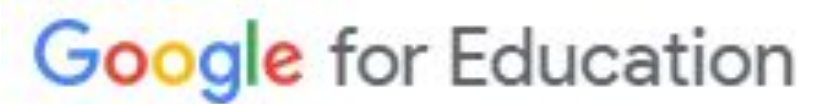

**https://applieddigitalskills.withgoogle .com/c/en/curriculum.html**

## **Google Education - Habilidades Digitales Aplicadas**

**Google Applied Digital Skills es una colección de lecciones que le mostrarán cómo estudiar, aprender, enseñar, trabajar, prepararse para un trabajo o explorar la cultura en línea.** 

## **Instrucciones**

1. Abra su navegador de Internet (es decir, Chrome, Internet Explorer, Safari, etc.) y vaya a https://applieddigitalskills.withgoogle.com/c/en/curriculum.html

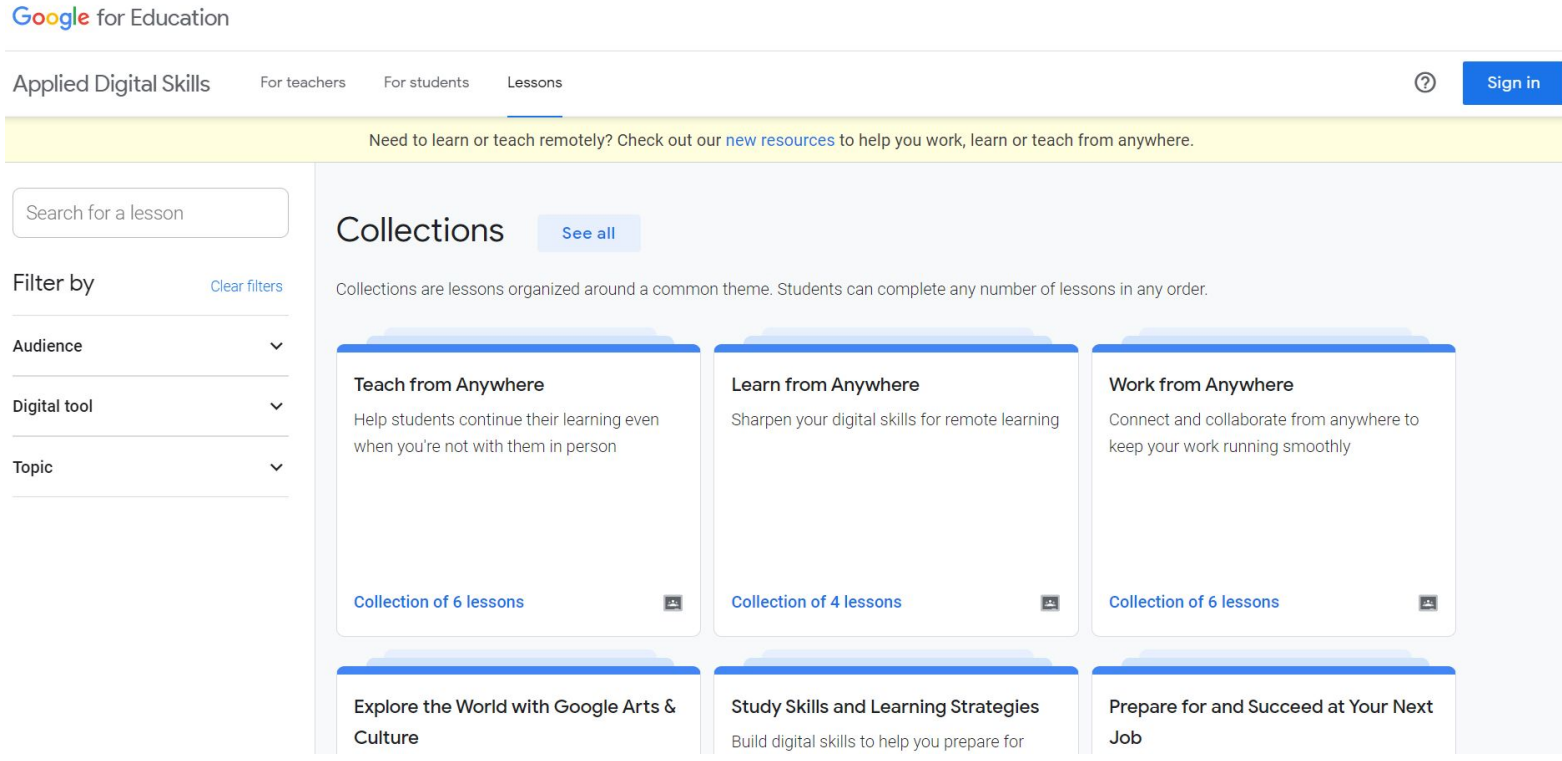

## 2. Busque una lección, filtre por audiencia / herramienta digital / tema, o explore las colecciones disponibles

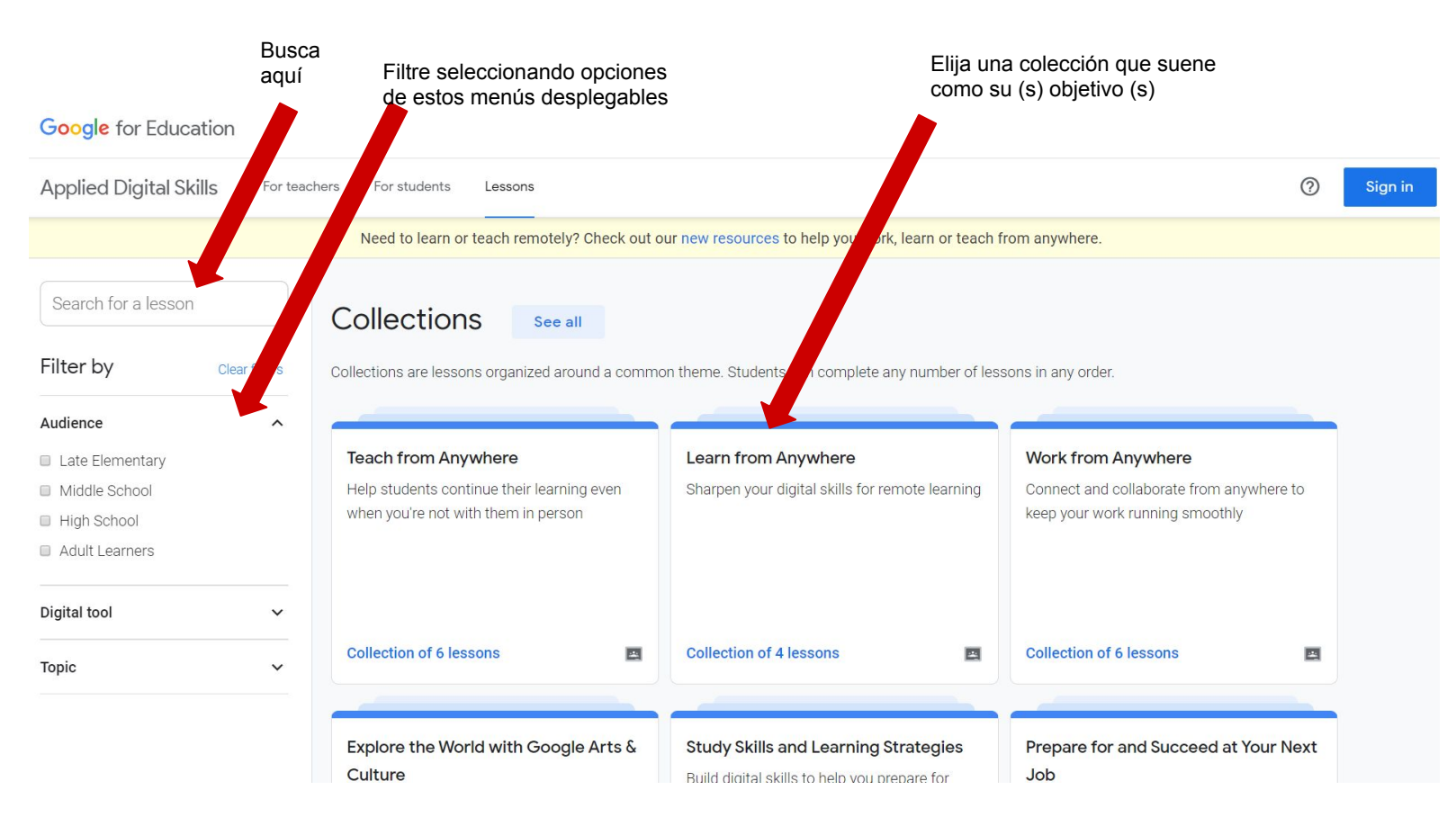

3. Dentro de una colección, elija la lección que le gustaría aprender. Para este ejemplo, elegiremos "Crear un presupuesto en hojas de cálculo de Google".

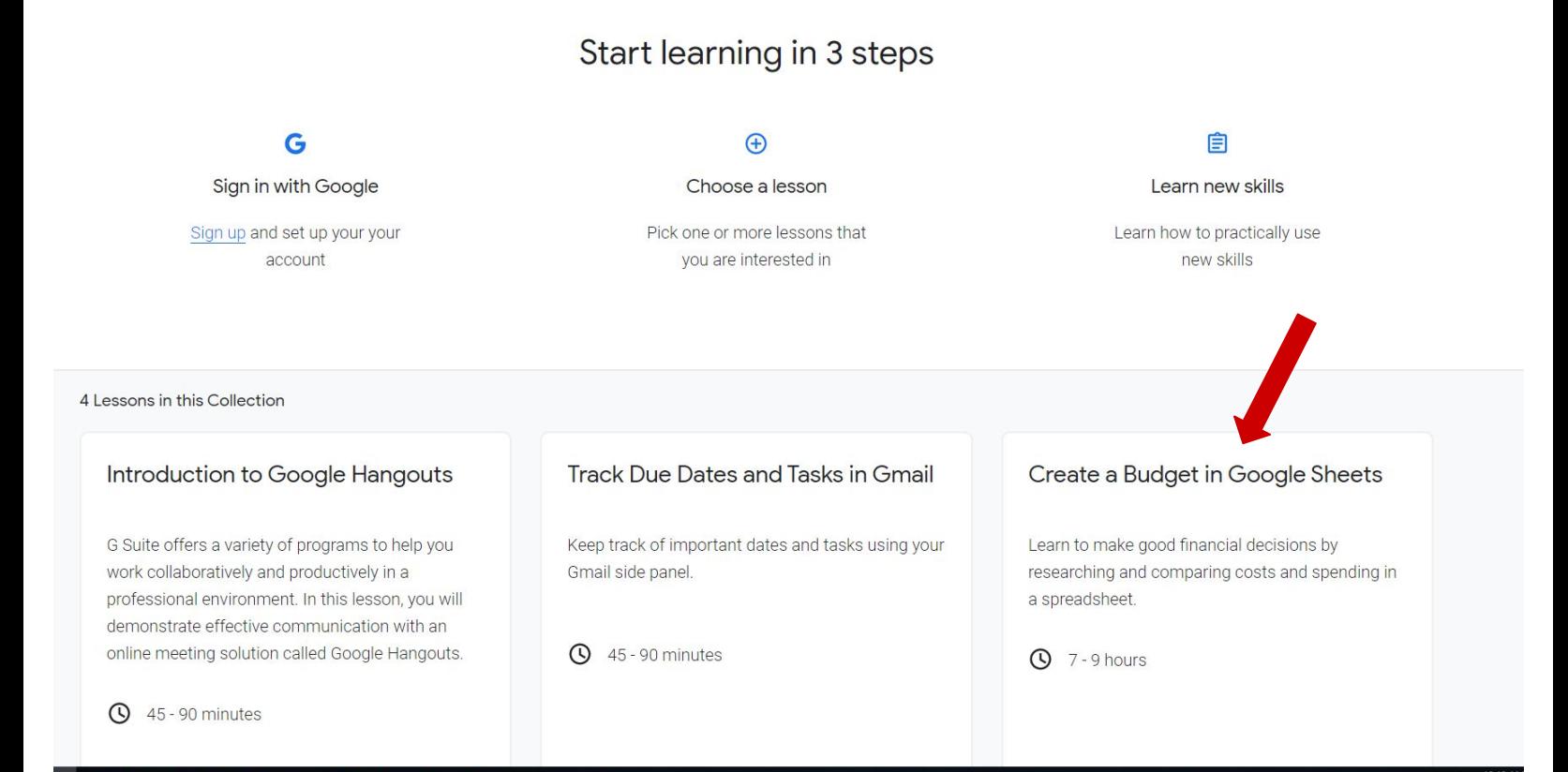

## 4. Seleccione comenzar para comenzar la lección desde el principio, o elija la actividad que le gustaría ver

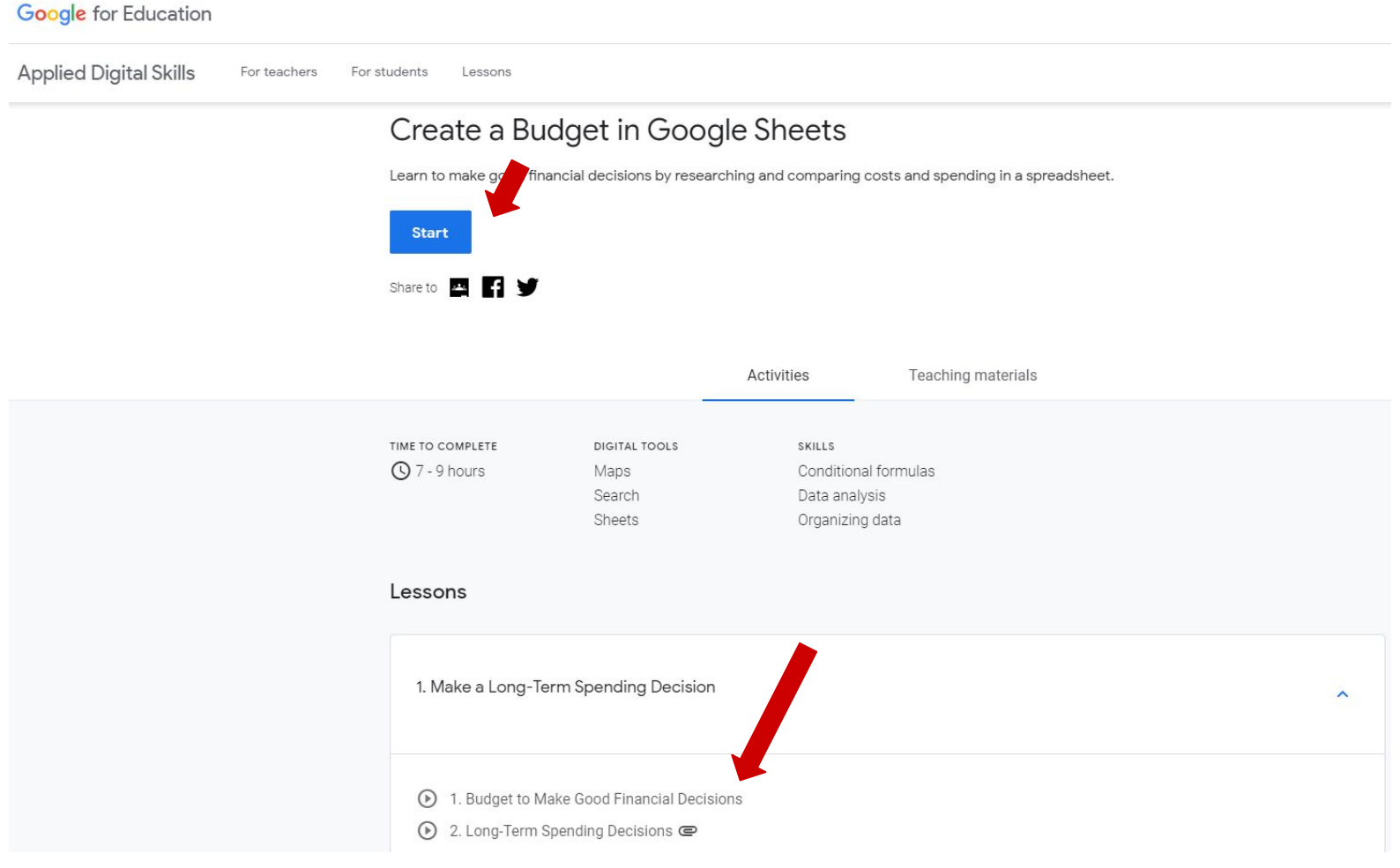

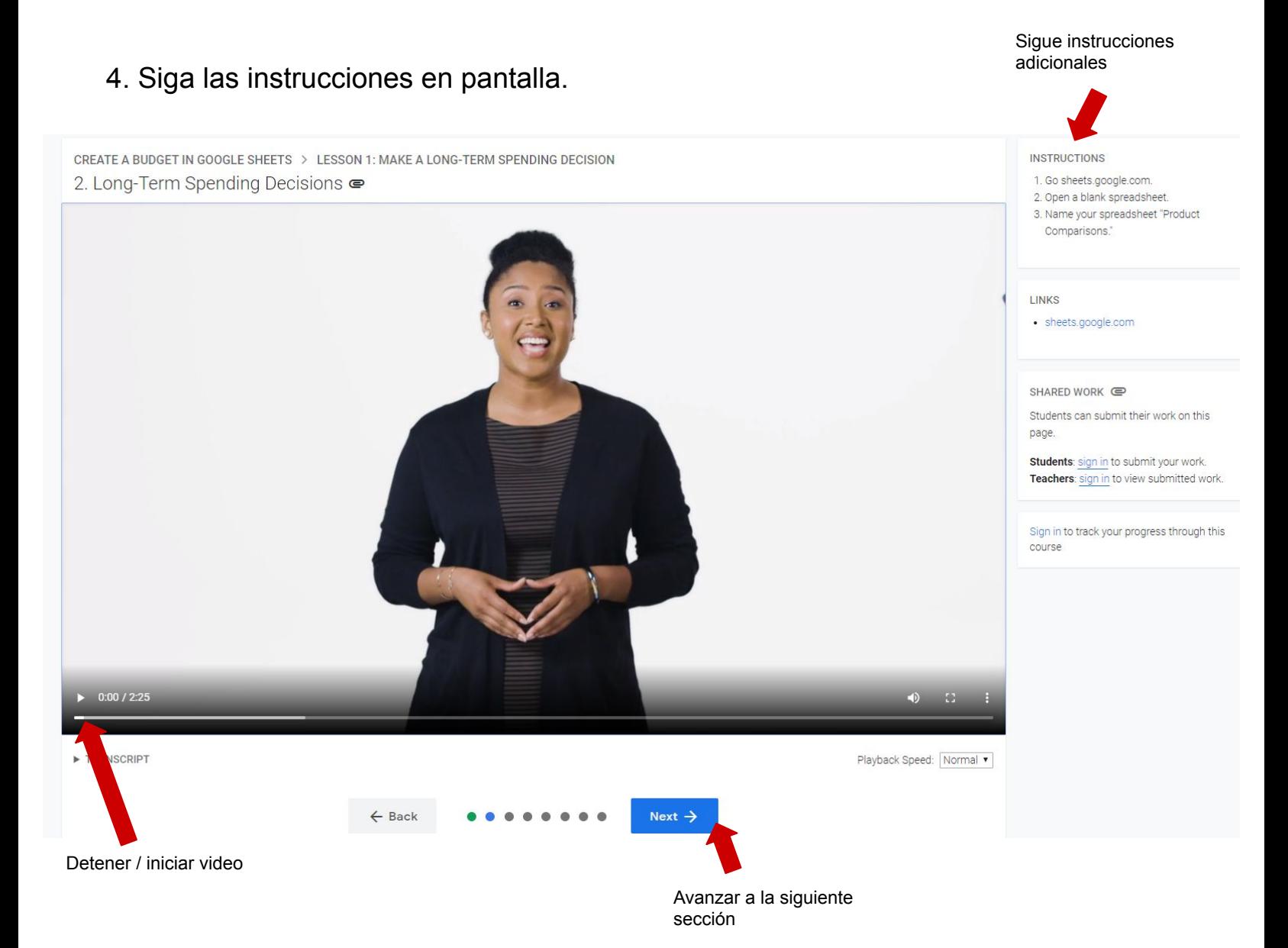

5. En cualquier momento, inicie sesión para poder guardar su progreso y acceder a funciones adicionales

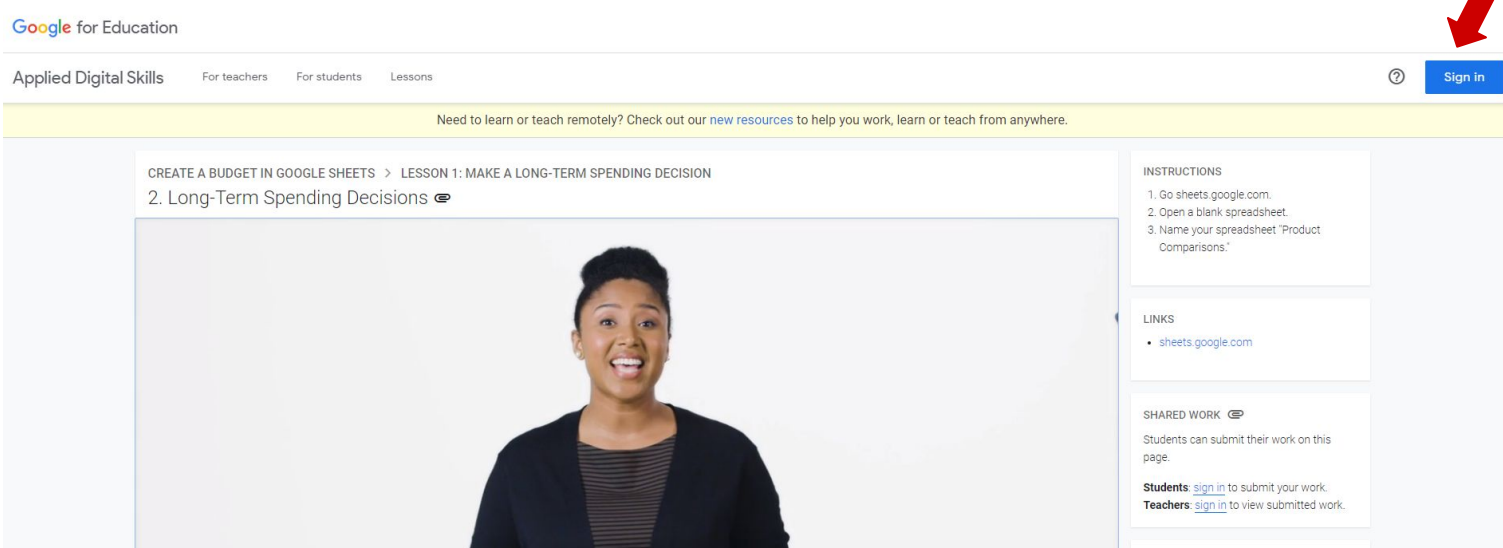

6. ¡Felicidades! Ahora está listo para continuar tomando lecciones de habilidades digitales aplicadas